# **Zoom Client Free Download For PC**

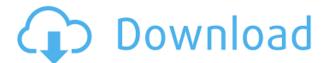

#### **Zoom Client Torrent Free X64**

Welcome to the Zoom Desktop Client! Please make sure you meet the following criteria before opening this application: Support for Zoom Desktop Client (1:1 and Group) Zoom Desktop Client is a full featured virtual meeting and conferencing tool, supporting both 1:1 (single conference) and group (classroom) video conferencing/meeting. It offers a rich feature set which includes the following features: Join a Zoom meeting from your desktop. Suggestively called Zoom Desktop Client, this application brings all the advantages of the Zoom app to the Windows desktop. It allows users to join existing meetings (the correct ID is required) or host and schedule meetings of their own. In the costfree Personal edition, the Zoom desktop client can host up to 100 participants in multi-user meetings with video support. Manage your meeting, invite participants and setup security options. Complete management of your scheduled meetings is easy. The Zoom desktop client has a comprehensive user interface with all the necessary information available, including: Scheduling your meetings The scheduler has two views, a monthly and a daily. If you choose to use a daily view, meetings will be displayed as a list of day, time and room information. You can quickly save your own 'personalized' schedule. You can choose to have your appointments listed by day, week, month or year and you can select the day of the week and hour or time that you want them to begin. Add and invite participants The scheduler will keep track of the participants that are currently connected to your meeting (only the online participants are counted). You can search and find specific attendees by name or email address. Send an invite When you have found the right attendees, you can send them an invite to join your meeting. Your invite will be sent to the email address you specify in the meeting settings or to the invitees, if they have also signed up for the meeting. Manage your settings The Zoom desktop client offers a variety of useful settings that you can easily access. They range from general to the more advanced features. Access your account information On the Settings menu, you will find all the account information such as your Account ID, Zoom passcode, and your security policies. General settings You can define your preferences in various aspects, such as: Video quality You can select the quality of the video streams that are

# **Zoom Client Crack + With Registration Code**

2edc1e01e8

## **Zoom Client Crack Free License Key**

https://techplanet.today/post/banwellmolecularspectroscopypdf

https://new.c.mi.com/my/post/651403/SCS Unlocker For Locked Mods - Euro Truck Simulato

https://techplanet.today/post/the-pyaar-ka-punchnama-2-full-movie-720p-download-better

https://techplanet.today/post/optimik-2-36c-crack-portable-serial-key

https://reallygoodemails.com/prudacrowa

https://new.c.mi.com/my/post/648579/Tamil Hd Movies Download NEW 1080p Baba

https://reallygoodemails.com/aninxfluxni

#### What's New in the?

Join, schedule and host video meetings Suggestively called Zoom Client, this particular application brings all the advantages of the Zoom app to the Windows desktop. It allows users to join existing meetings (the correct ID is required) or host and schedule meetings of their own. In the free Personal edition, the Zoom client can host up to 100 participants in multi-user meetings with video support. Just like in the case of the Zoom mobile clients, working with the Windows client is extremely intuitive. The main window displays information regarding the upcoming meetings. The information is updated as the user schedules new online events. Recurring meetings are possible and online sessions can be recorded by the application and saved to a local video file. A unique personal meeting ID is created automatically for your account and a passcode is created for participants who dial in from a phone or a room system. Chat and communicate with all the others during a meeting The meeting screen automatically hides the options menu, splitting the entire screen to see a live video of all the participants. Users can easily manage audio and video settings while in the meeting. Advanced options are available in the Settings window, where users can make adjustments to obtain the best performance. The host can also see the list of participants and invite new ones, chat with others and send emoticon reactions. Zoom Client Features: Host and schedule meetings from Windows desktop Suggestively called Zoom Client, this particular application brings all the advantages of the Zoom app to the Windows desktop. It allows users to join existing meetings (the correct ID is required) or host and schedule meetings of their own. In the free Personal edition, the Zoom client can host up to 100 participants in multi-user meetings with video support. Just like in the case of the Zoom mobile clients, working with the Windows client is extremely intuitive. The main window displays information regarding the upcoming meetings. The information is updated as the user schedules new online events. Recurring meetings are possible and online sessions can be recorded by the application and saved to a local video file. A unique personal meeting ID is created automatically for your account and a passcode is created for participants who dial in from a phone or a room system. Chat and communicate with all the others during a meeting The meeting screen automatically hides the options menu, splitting the entire screen to see a live video of all the participants. Users can easily manage audio and video settings while in the meeting. Advanced options are available in the Settings window, where users can make adjustments to obtain the best performance. The host can also see the list of

participants and invite new ones, chat with others and send emoticon reactions. Zoom Client Review: Install and Run the app Install and run the app that is called Zoom Client, then connect to the Zoom server using the user ID and password. Create a new meeting While in the main window, press the Enter key to create a new meeting. Switch to a

## **System Requirements:**

PC (Mac, Linux) and Valve Index Controllers (PS4, Xbox One) or USB game controllers A PC with an NVIDIA RTX 2060 (1 GB or higher) or RTX 2070 (2 GB or higher) graphics card Minimum 4 GB system RAM (8 GB recommended) Windows 7 (32-bit) or newer 2 GB VRAM (4 GB recommended) 2 GB hard disk space Windows-compatible USB keyboard and mouse One USB 3.0 port

 $\underline{https://theclueless coffee.com/wp-content/uploads/2022/12/RightNote-Crack-Activation-Free-Download-PCW indows.pdf}$ 

https://uriankhai.at/wp-content/uploads/2022/12/Access-Developer-Extensions.pdf

 $\frac{https://www.netcolf.it/wp-content/uploads/2022/12/FinallyFind-Calendar-Crack-Keygen-For-LifeTime}{.pdf}$ 

http://turismoaccesiblepr.org/?p=48952

https://www.onlineusaclassified.com/advert/tinypascal-activator-free-for-windows/

http://thedailybuzzmag.com/?p=368

https://azizeshop.com/wp-content/uploads/2022/12/RunMe.pdf

http://nuihoney.com/wp-content/uploads/2022/12/mythbra.pdf

https://sprachennetz.org/advert/home-server-smart-crack-pc-windows/

http://www.neteduproject.org/wp-content/uploads/Panzer-Storage-Gauge-MKI-for-XWidget.pdf